## Java Review

Selim Aksoy Bilkent University Department of Computer Engineering saksoy@cs.bilkent.edu.tr

## Java

- **Java Basics**
- **Java Program Statements** 
	- Conditional statements
	- Repetition statements (loops)
- **N**riting Classes in Java Class definitions **Encapsulation and Java modifiers** 
	- **n** Method declaration, invocation, and parameter passing

Spring 2004 **CS 111** 2 • Method overloading

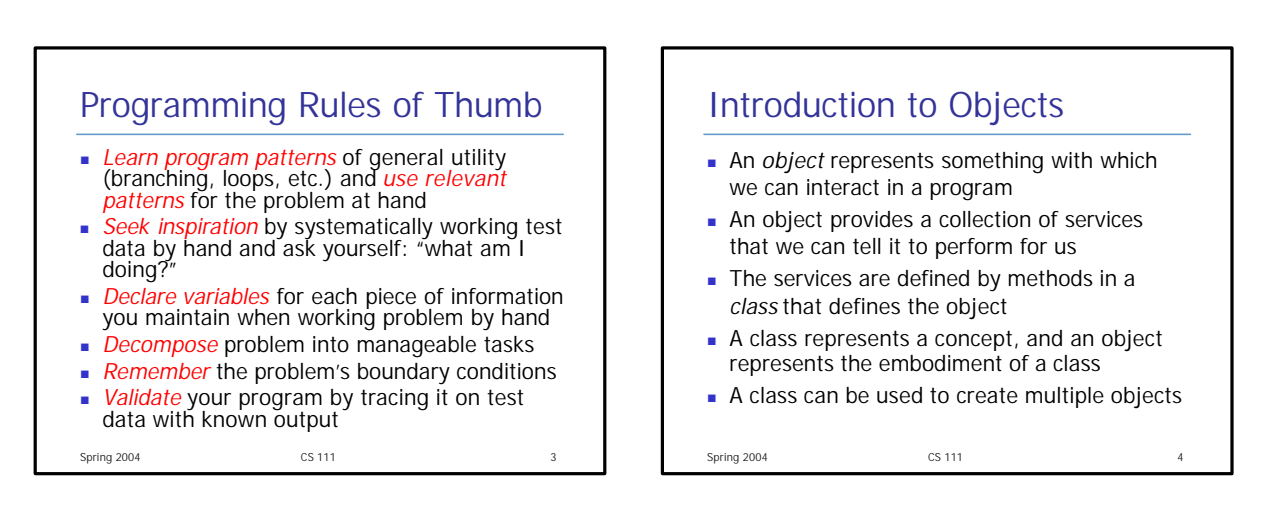

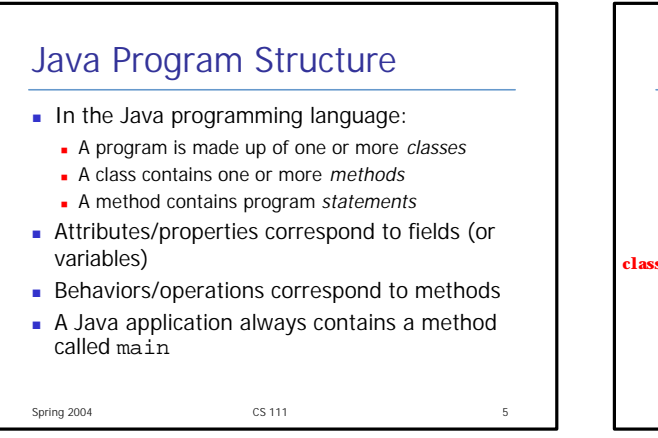

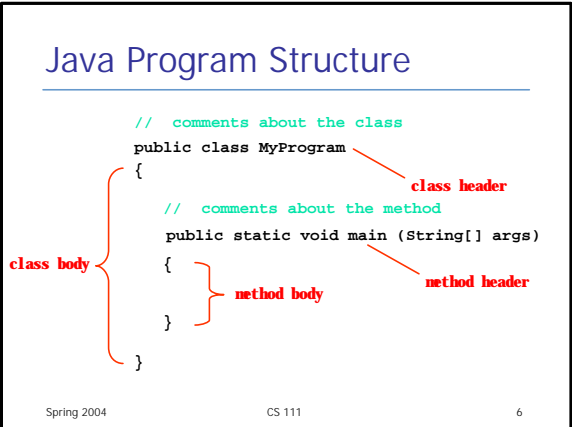

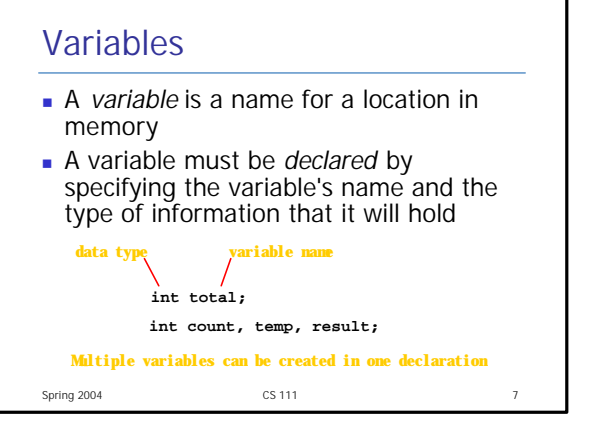

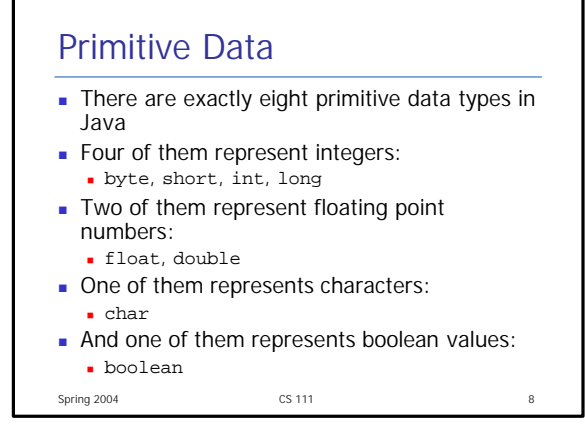

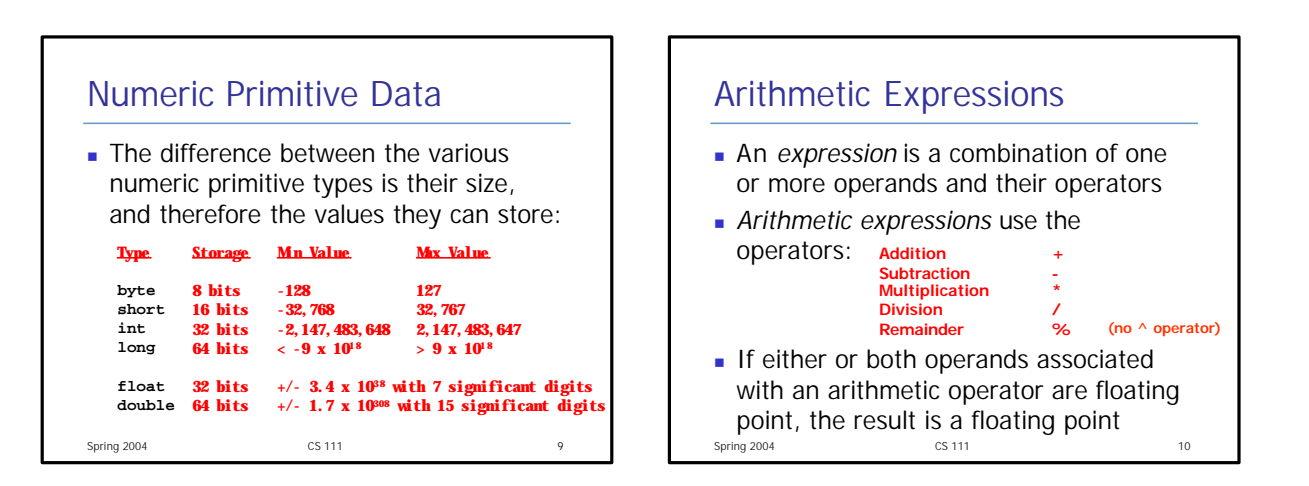

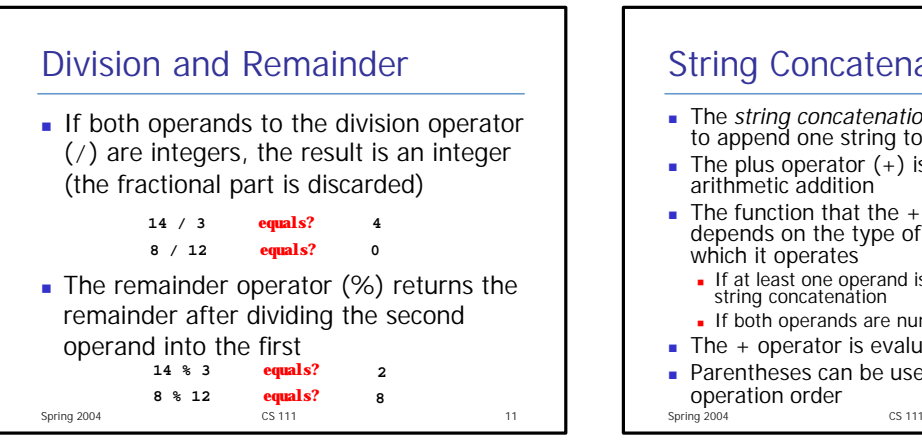

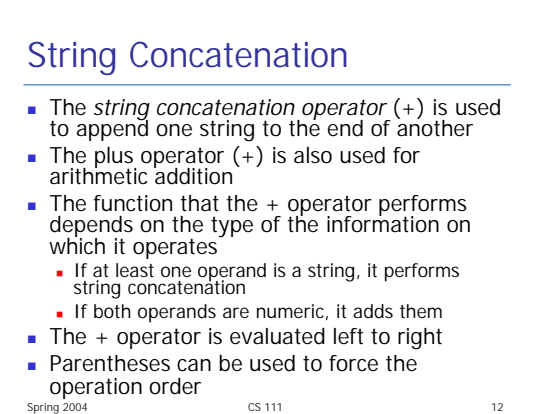

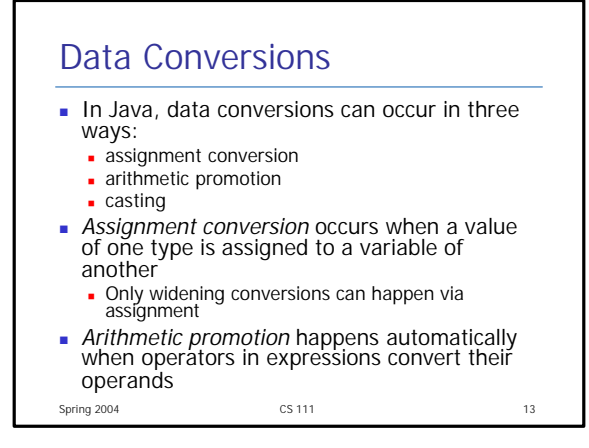

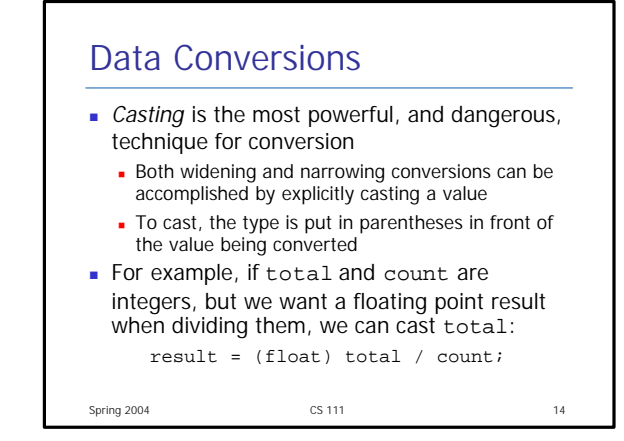

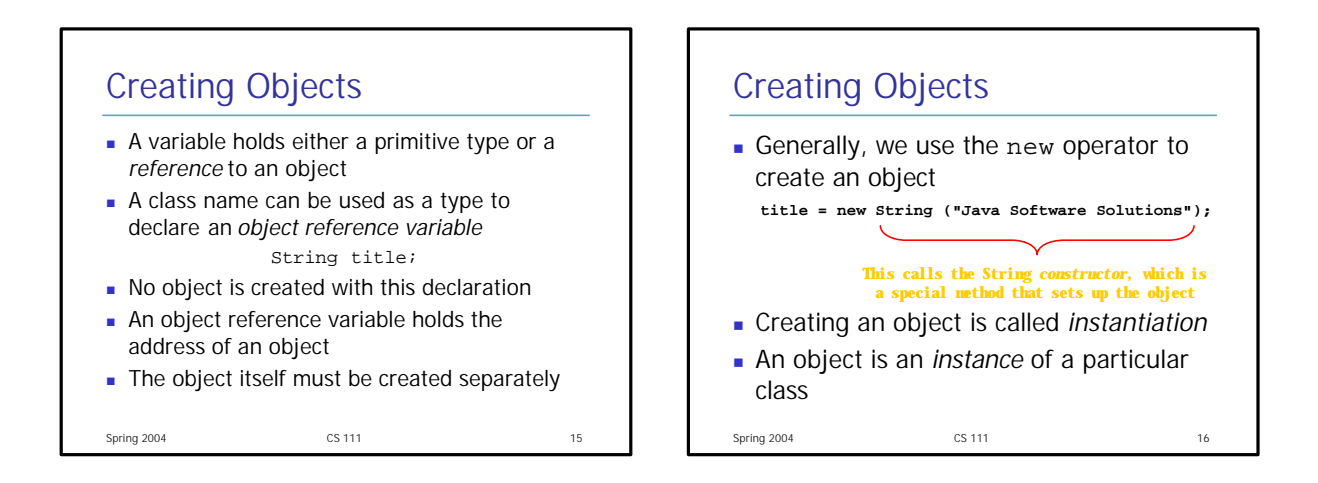

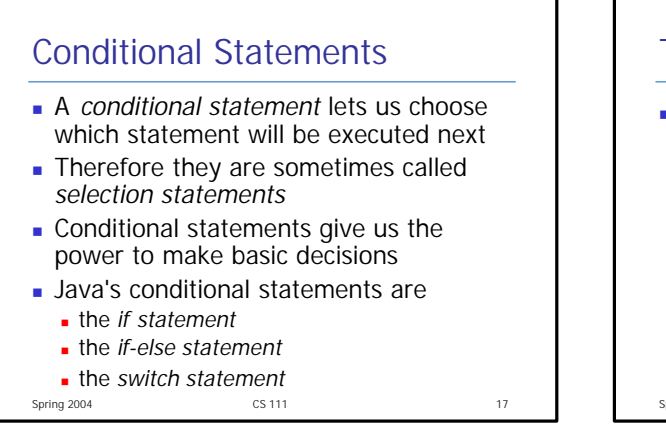

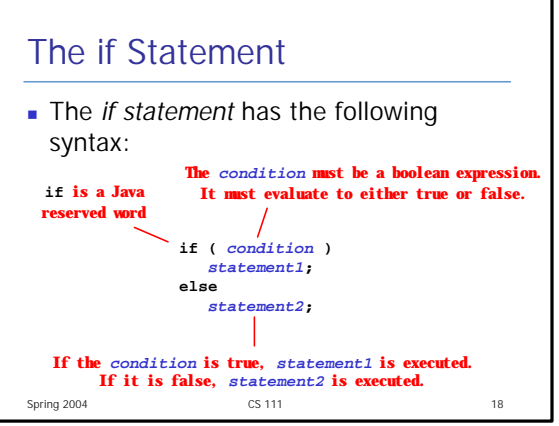

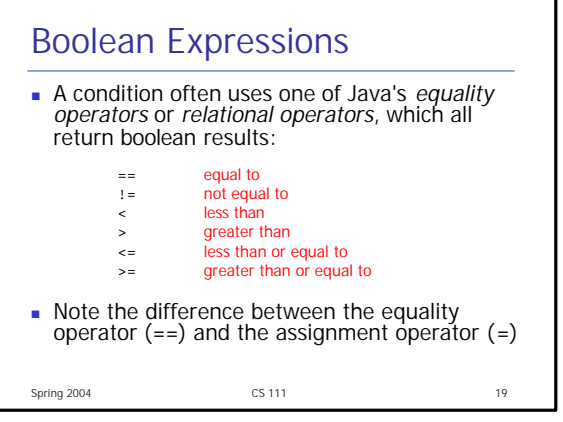

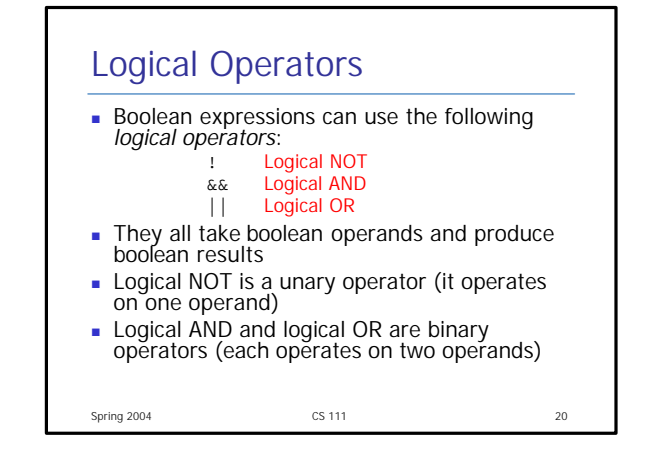

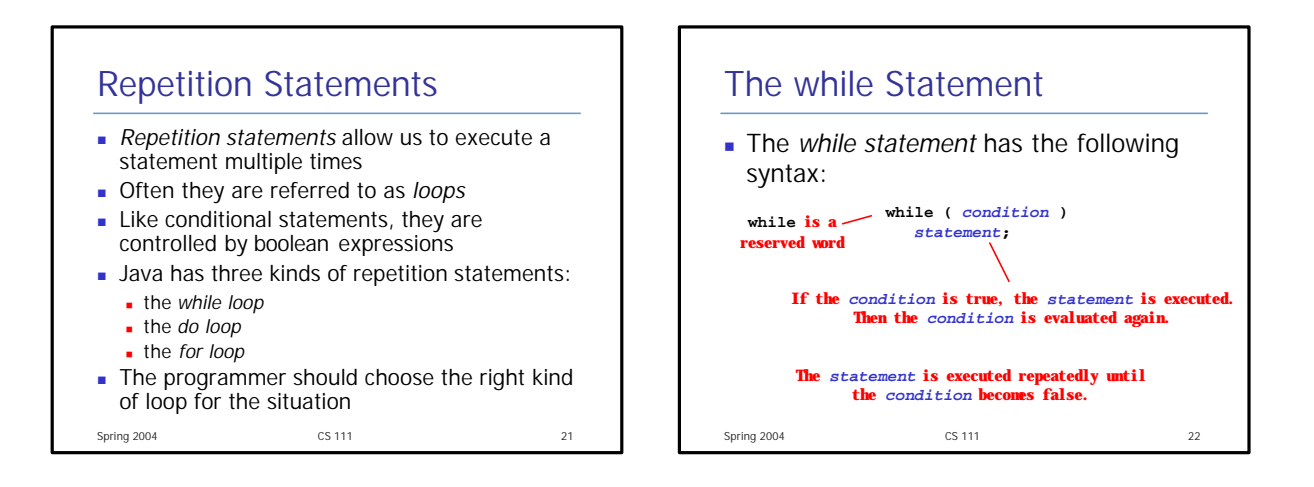

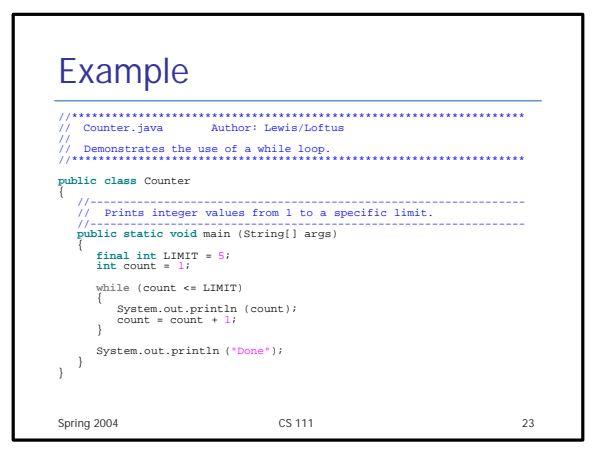

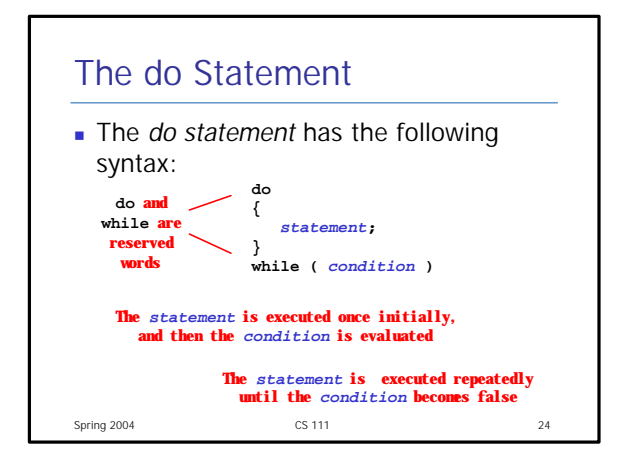

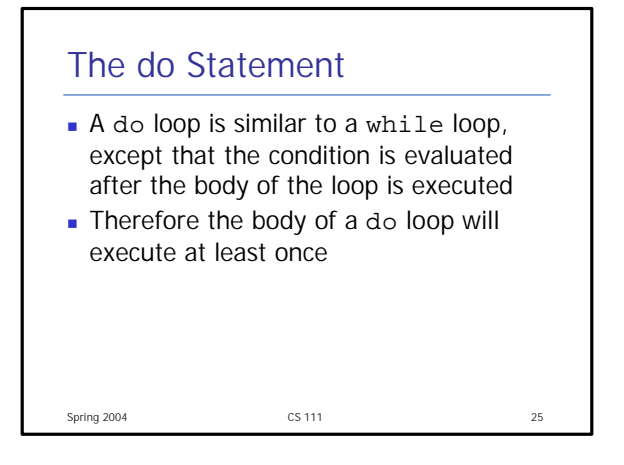

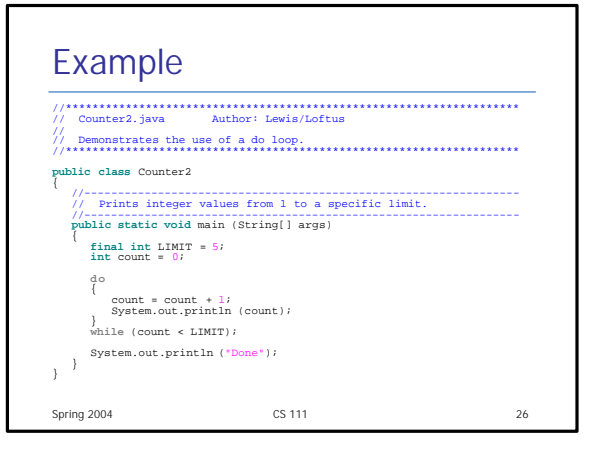

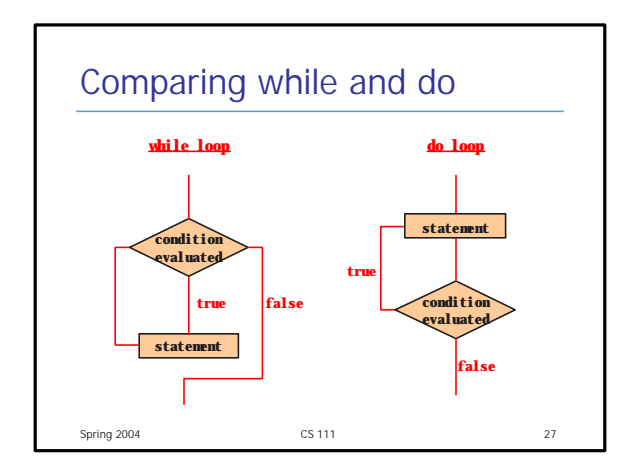

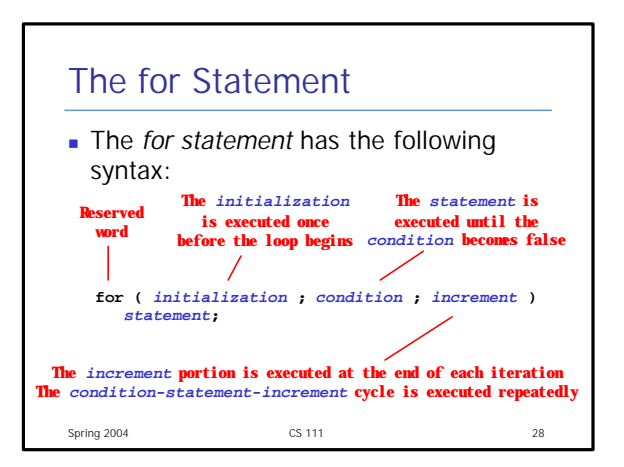

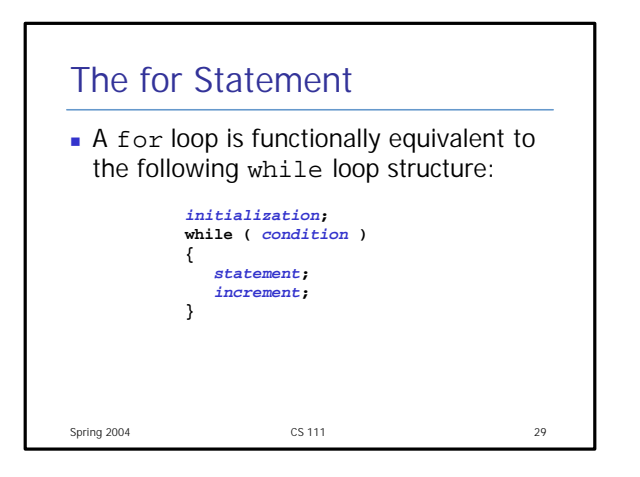

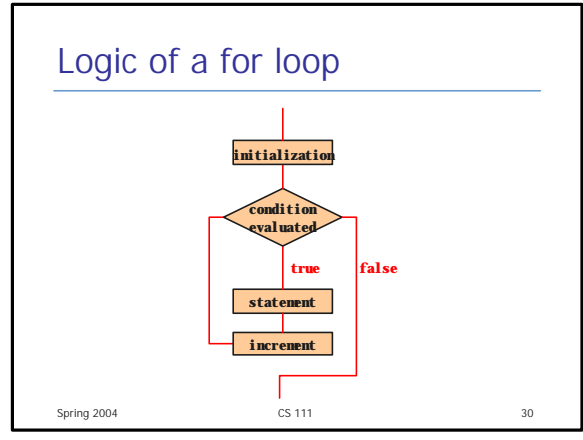

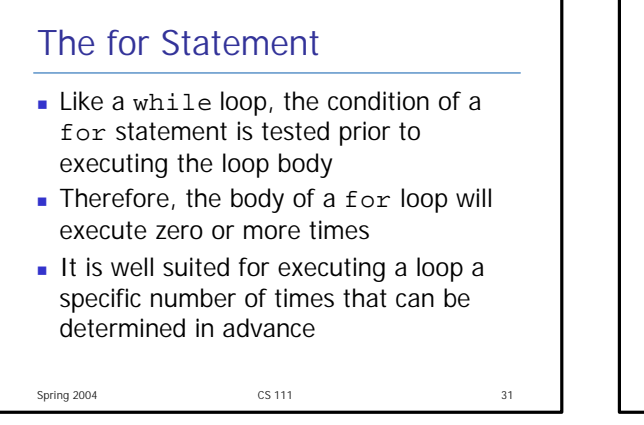

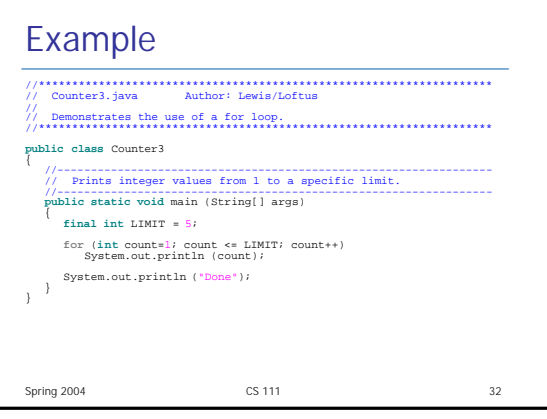

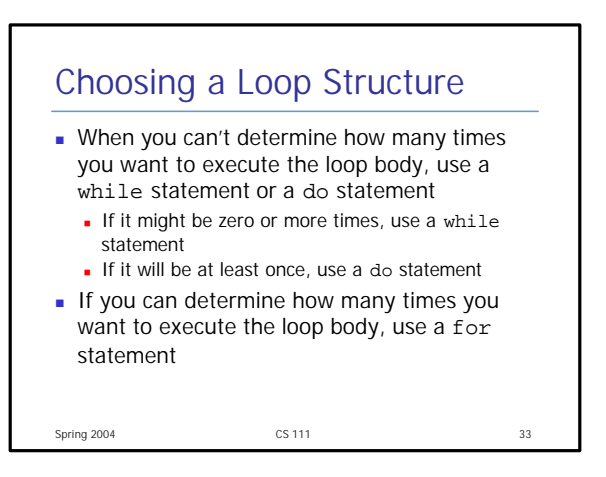

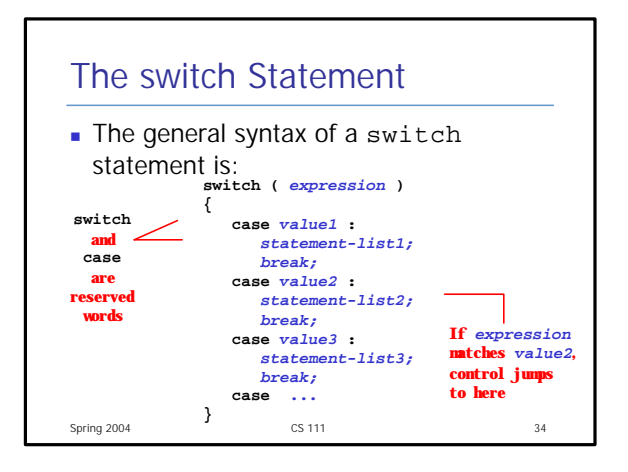

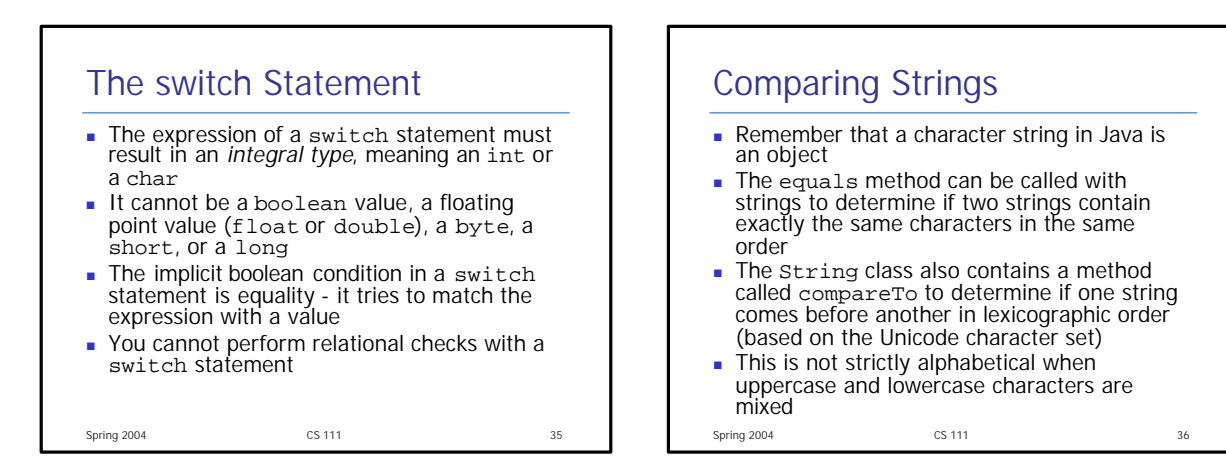

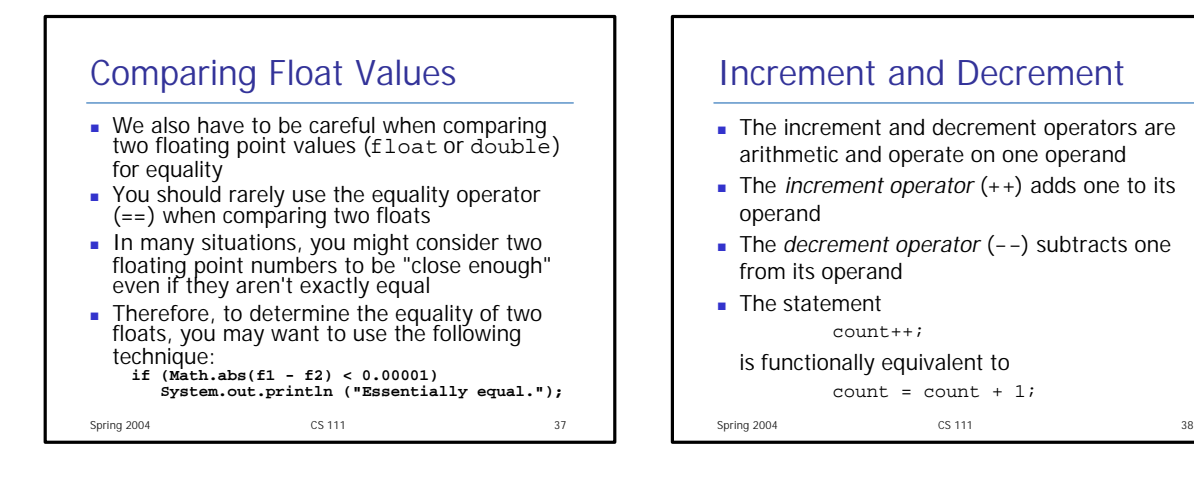

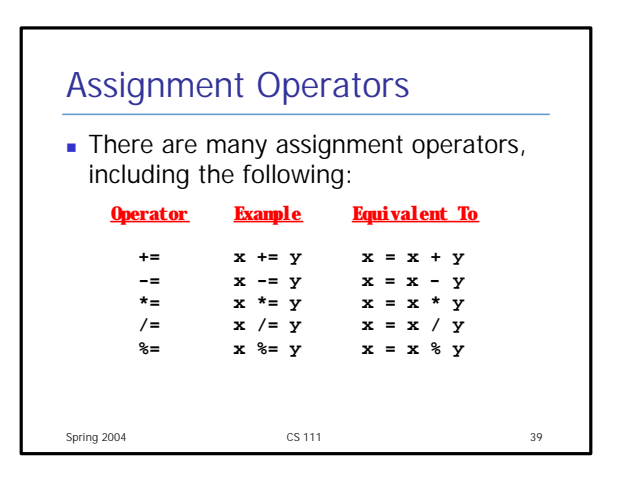

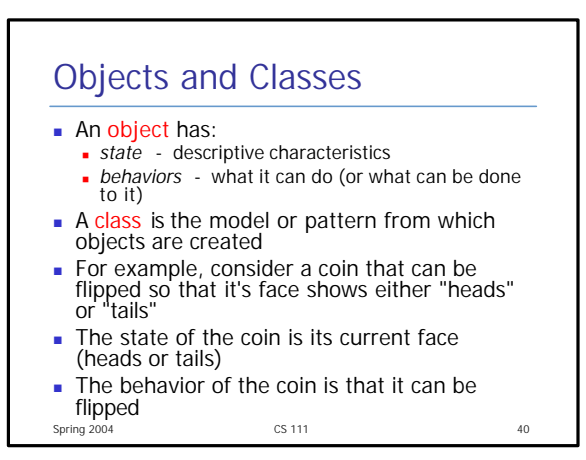

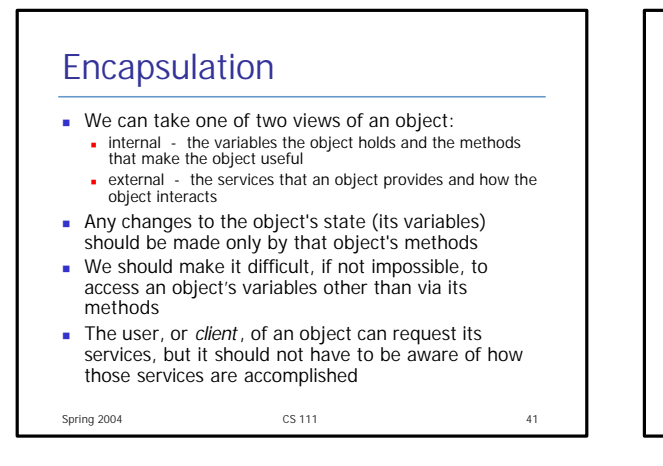

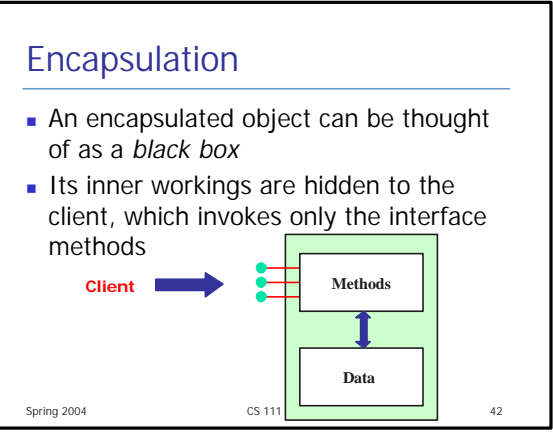

## Visibility Modifiers n In Java, we accomplish encapsulation through the appropriate use of *visibility modifiers* **A** *modifier* is a Java reserved word that specifies particular characteristics of a method or data value  $\blacksquare$  Members of a class that are declared with *public visibility* can be accessed from anywhere (public variables violate encapsulation) ■ Members of a class that are declared with *private visibility* can only be accessed from inside the class

Spring 2004 CS 111 43

## Spring 2004 CS 111 2004 44 Visibility Modifiers **public private Variables Methods Enforce encapsulation Provide services to clients Support other methods in the class**

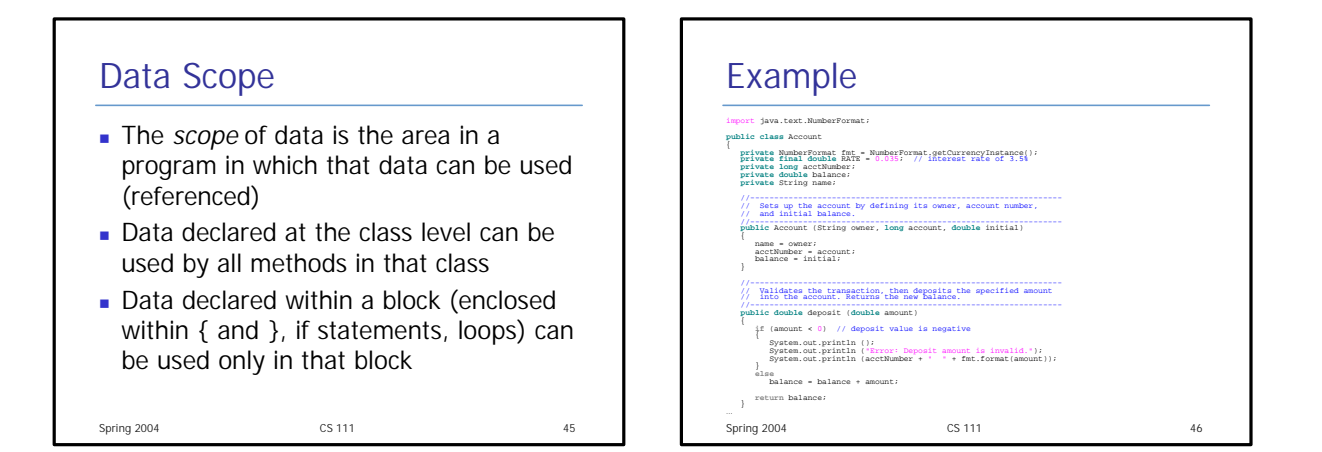

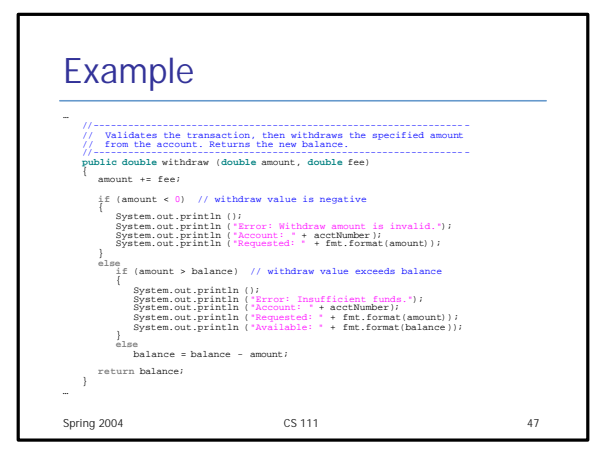

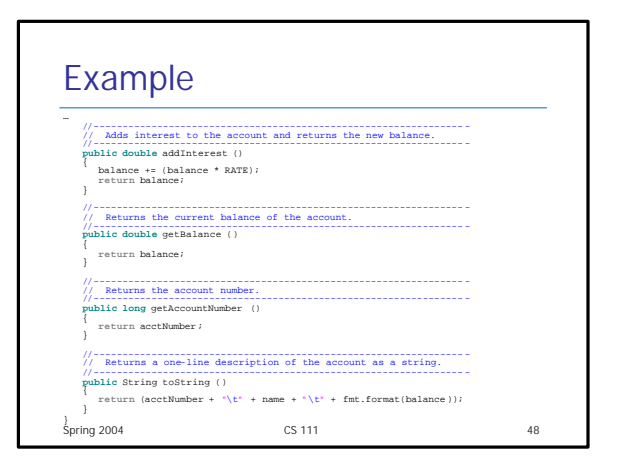

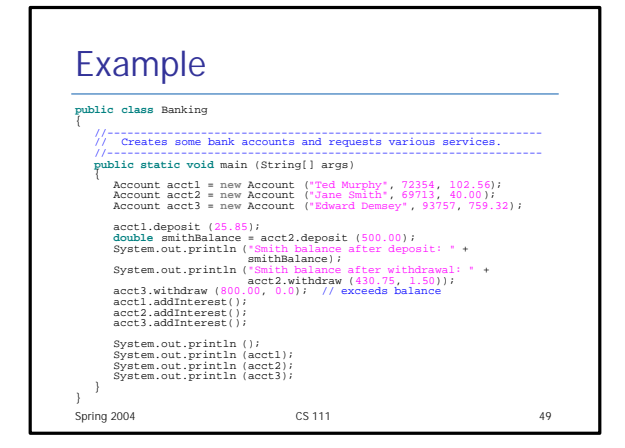

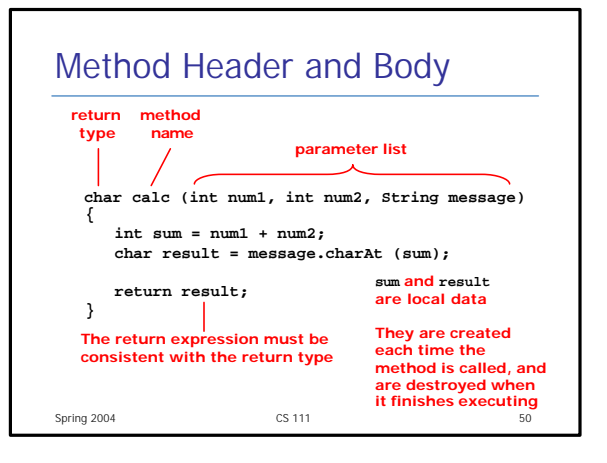

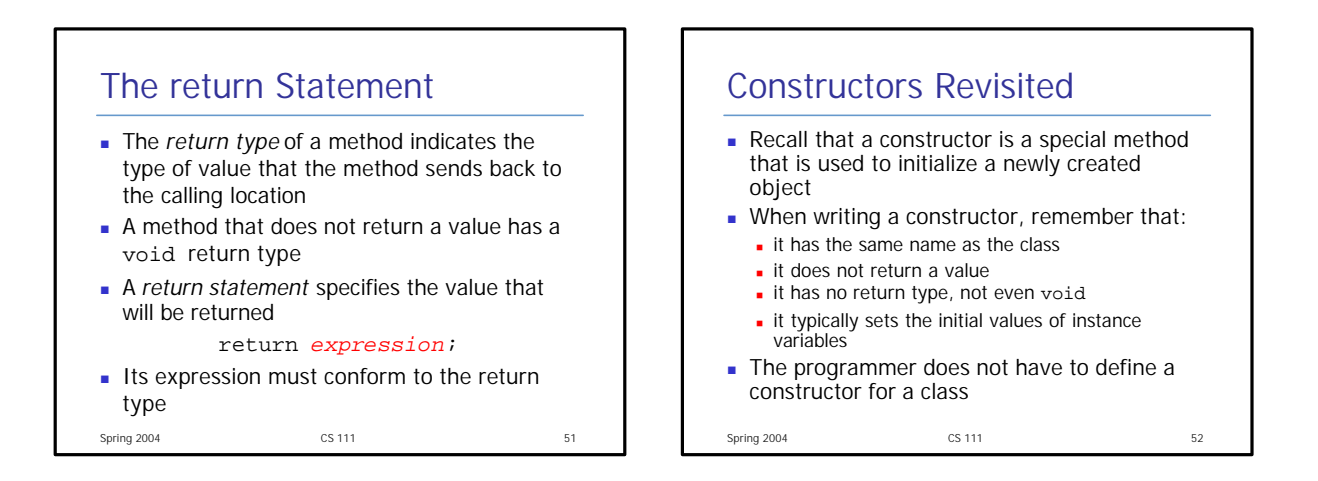

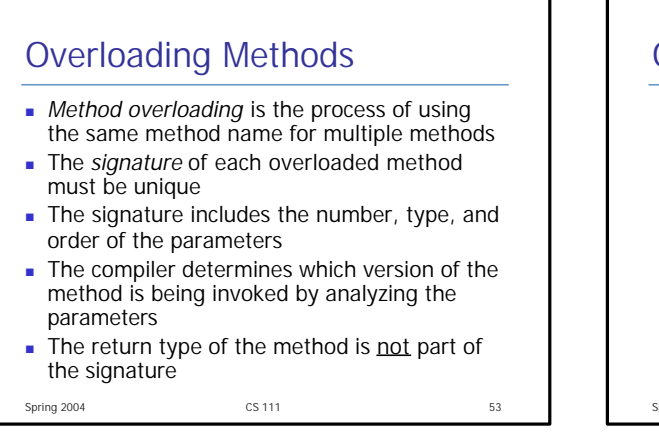

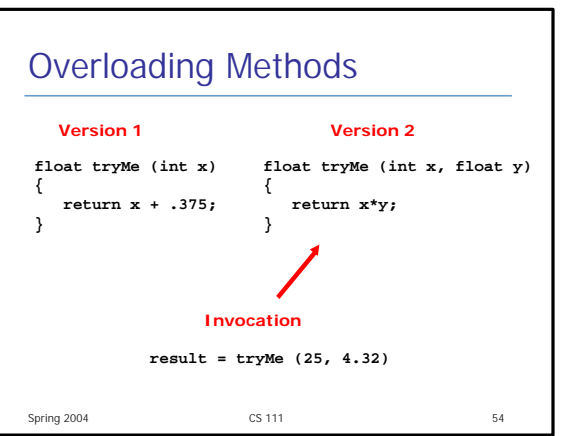

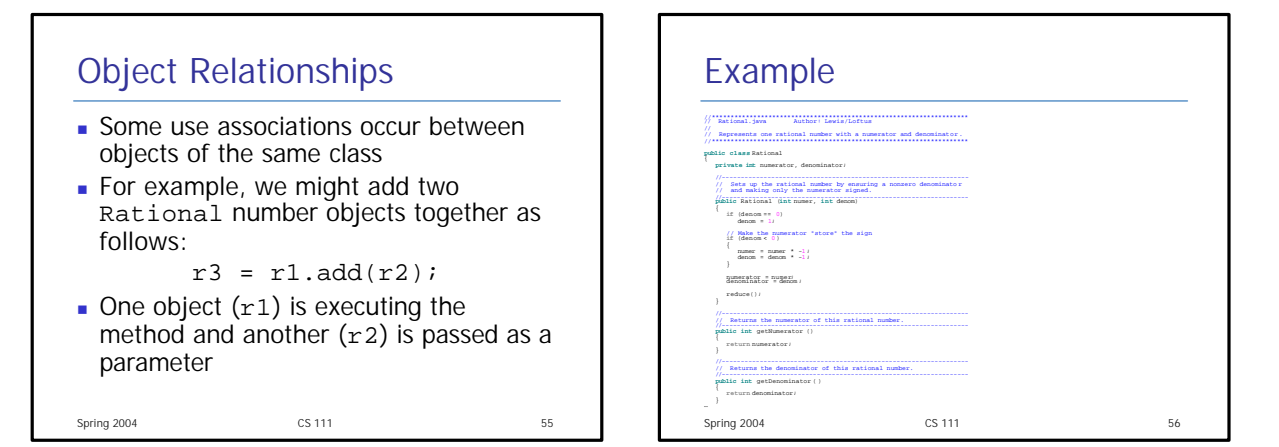

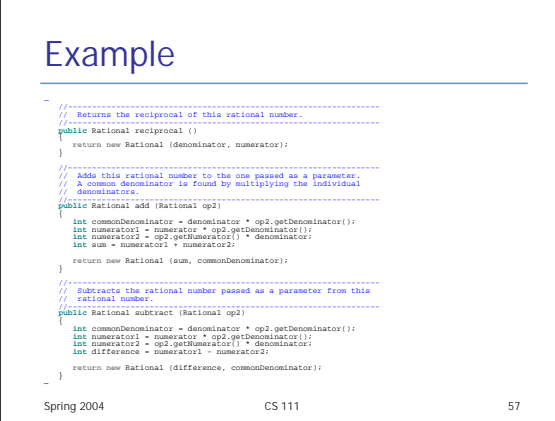

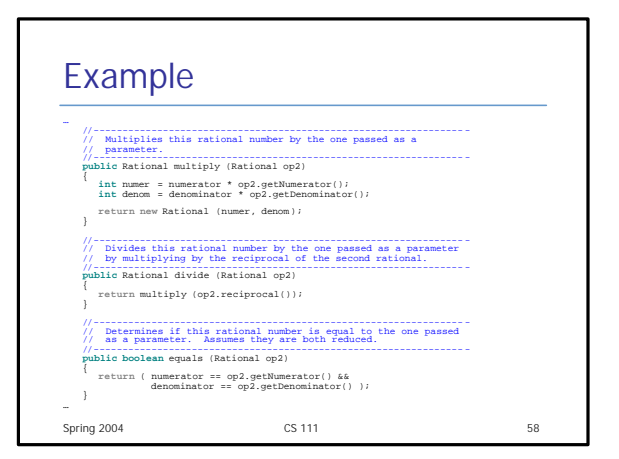

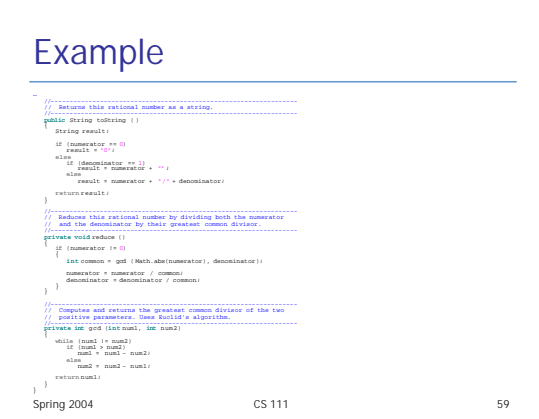

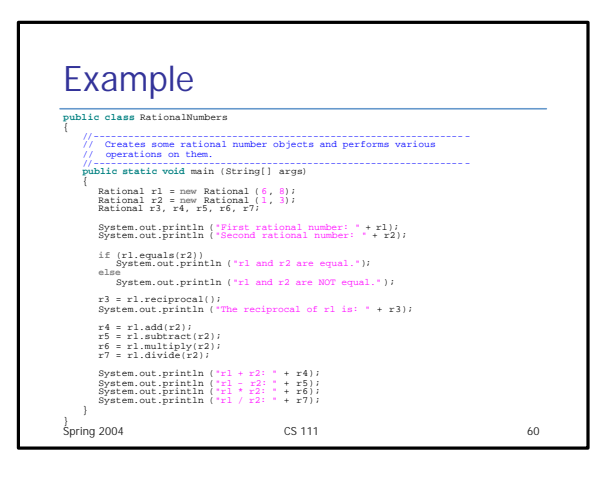

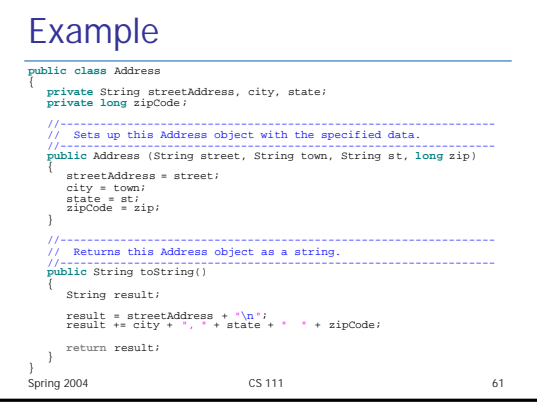

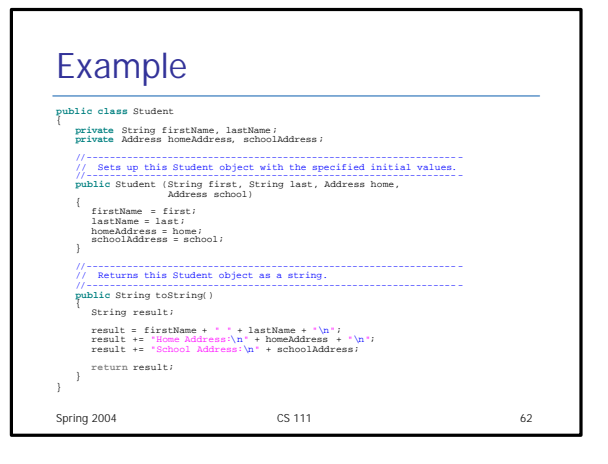

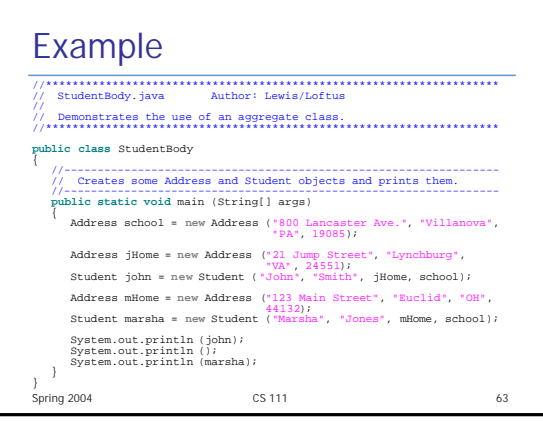